## SAP ABAP table /SAPSLL/CUCAART K S {SLL: Duty Types - Name - PK w/o Client}

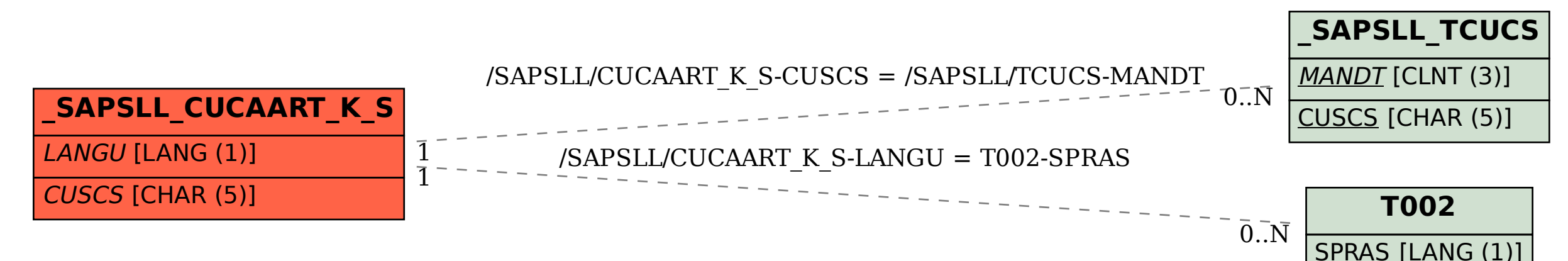